# $O(I)$  T w# hoi hg h } • vh=#dods r n/#6 1#u • v }

@79'';/\*'7\*:+1'2</89/

EADAL3F7L7@ DRELR47@?79?GF3FA?: A9K3@ 36<G@= :ALLQ 4;>7@FKY=;AELFQEF :3EL@Q><G= 3 \ GEFA? A? ? 3 @6[47RBWAXFRE EL34-G= F7EFD7 3  $B3@7F$ 

H7DL;T@Q> :A9K >QF@; 8A9A6 3L 7><QDQE 7>R9 79KRDF<sub>2</sub> Y

 $XELUD$  3 87 $EX$  B3@7@=3FF;@FE  $A$ 444 4; $\overline{x}$ @FKYH7> ?3<6HQ>3EL63! /\*-+9+11+>+2B8BF

/2+49=I1/58>9A8.5>>A'\*A8'

 $3 = RFGK7+YH$  H39K Z H39K  $5E3 = 76H7R54X > V<sub>0</sub>$ @K7\*FFFR@G+ELZREA63HEEL3=7>HQ+R@A63 @K7\*T==ULUFFH37ELS@Y7934;>7@FKY=;AELFQEF;E  $H$ Q $F$ A93F@A6=7 $\gg$ 

);ELFQL@G@==7>:A9K34;>7@FKY=;AELFQE?QE;= @K7>HD7HQ>FQE3@7?Q>SF<3QF3GFA?3F;=GE3@3L AB7DQ5;TED7@6EL7D@K7\*RF;E%R>6QG>:3EB3@KA> 4;>7@FKYL7FD7 HQ>F3EL 3 ?7@W= RE 3  $D'$ @6 $E$ 7DWL7@7F= FAHQ44D3 ;E 3@Ax $G$ > 7 $E$ @7= 087>FRF7>7LH7:A9K3L3=FGQ>;E@K7>H;47Q>SFQE3@9A> 3?7D=3;1 443@3L7E7F47@:379KF7>7E@7? 3@9A> :7>K; 47Q>SFQEF 36@Q> 3 %!;@GJ\$( D7@6EL7D:7L:3EL@Q>:3FA6%;@A5W9K7E\366>A53>7[ EL=DBFRF L!-&F43@3 +4\*8>+7+8>1E>E13+4G N  $>5.9 + 71E>6549 N$  51' 2/>A) /D 3×3FF B>QA6 ?79 L'\*\* 25)' 2+ EL=DBF: 3EL@D\$RQ@=DREL=7F7E  $\sqrt{3}$ SDQEQF3%!;@GJ\$(8TDG?Q@3=\);BE3@6)D5=E[ DRELR@R>F3>Q>A6?79

L;  $@$   $E$ FEDG=5; T= $=$ ULUFF $\times$ SSB:  $.$  A9K3 $@$ 36 $-$ G $@$ : ALLQ ;6797@ @K7>HY 4;>7@FKYL7F=;AELFQEF !-&F 

" QEA6ELAD387>G9DTL'4+2(+A2C9A8'K34>3=43@ 3?;?7947@;=3Ff@FE3\[0BSEL19A?4D3<A44D3 8U@F

3D?36ELAD 3 87>G9DT L+B6G2H .5>>A'\*A8'K  $343=43@9UDB$ SEG  $\bar{x}$  3  $\bar{x}$ EB  $3\times$ CD3 RE HO $\bar{x}$ EL6 = 3 L /22+49=I >+9A22 6590+2>H 1(/4\*/)'957KI;697F7F " 3<6=3F;@FE3LL! /\*-+9.5>>A'\*A8'K9A?4D3 : A 9 K 3 L 3  $87 = X \cdot 83$   $67 = 7$  D W  $100 \cdot 444$  D  $3$ 

;>7@FKYL7FI;697F3B3@7>87>363FQ>53<A44 >79ELR>R@=7>?79<7>7@<7@>7@F

> LA=3F3 47FY=7F \# ([ L E->C9B80+2>H1K  $@=$ :SH<G=347Q>SFQEG=3F7@7=3EL3=3EL@3=3HR9R@  $FQQW3xF = ?79$

% !;@GJ\$("393L;@7  $\%$ 397  $\%$ 397  $\%$ 

# **LXQt felfedezése: alapok, 3. rész**

A Billentyűzet widget-nek a panelen máshová helyezéséhez kattints a jobb billentyűvel a widget-re és válaszd a "Widgetek kezelése" pontot.

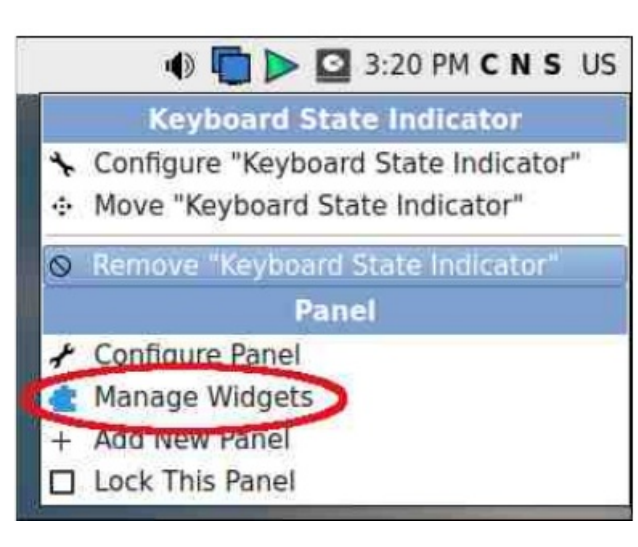

Rákattintva jelöld ki a **kbindicator** widget-et, majd a " ^ » [fel] gombbal léptetve mozgasd a Billentyűzet widget-et a kívánt helyre a panelen.

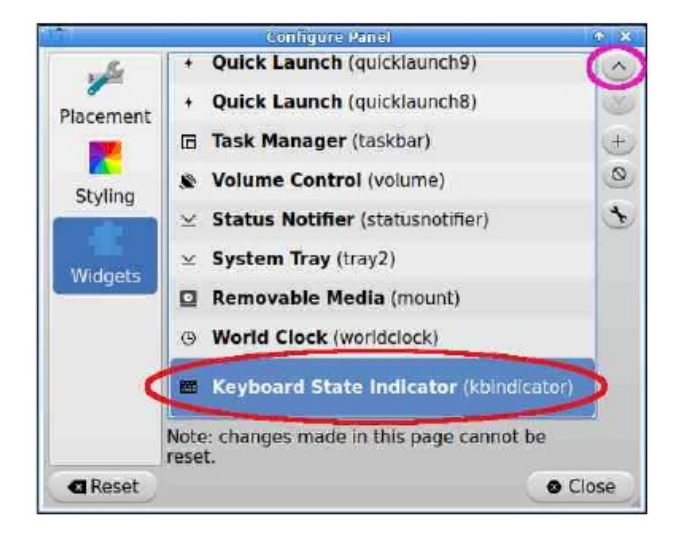

A következő példában a Billentyűzet widget-et a hangerő gombja mellé balra vittem.

$$
\begin{array}{|c|c|c|c|c|}\n\hline\n\text{C N S U} & \text{U5 } & \text{I5 } & \text{II5 } & \text{II6} \\\hline\n\end{array}
$$

Kattints a "Bezárás" gombra a "Panel beállítása" ablakban.

Új, idegen nyelvű billentyűkiosztás hozzáadását a Billentyűzet widget-re jobb kattintással kezdjük, onnan válasszuk ki a **"Billentyűzet állapotjelző beállítása"** opciót.

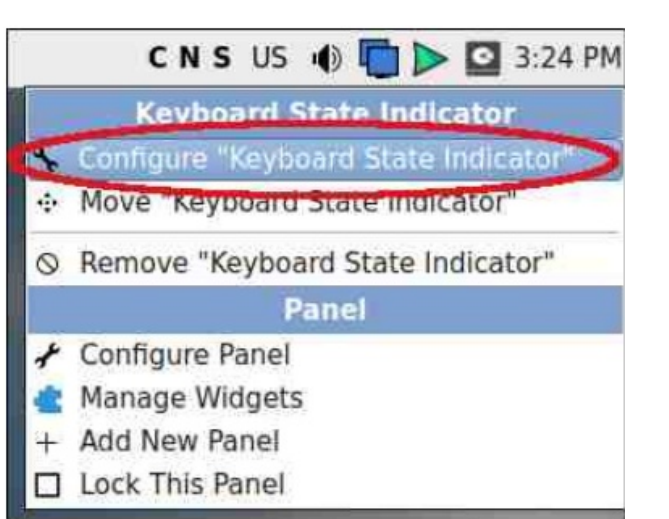

Egy **"Billentyűzetállapot beállítása"** párbeszéd ugrik fel. Először a "Kiosztások kezelése" gombra kattintunk, hogy egy újabb nyelvű billentyűzetet adjunk hozzá. (jobbra, fönt)

(*Megjegyzés:* egyelőre nem kapcsoljuk ki a párbeszéd felső részénél található három "Rögzítésjelző" opciót. Ezek hatására jelennek meg

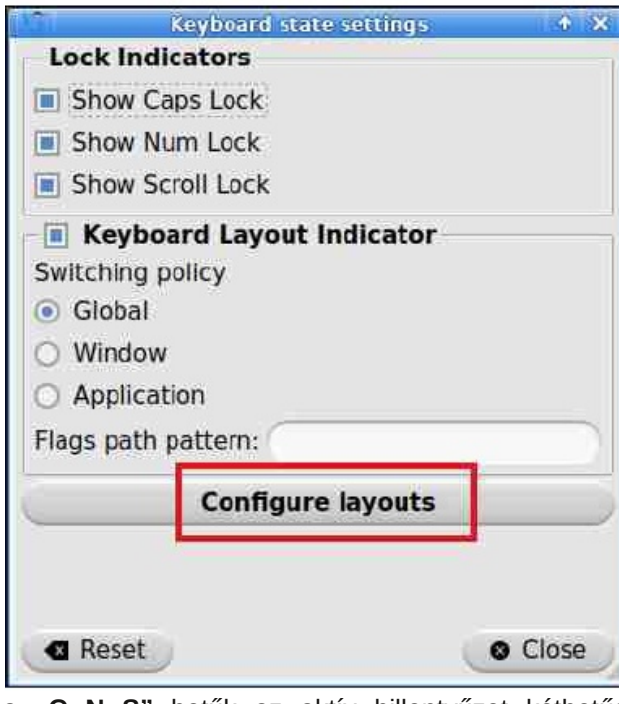

a **"C N S"** betűk az aktív billentyűzet kétbetűs rövidítése mellett.)

Most a "Billentyűzetkiosztás" ablak ugrik fel. Másik nyelvi billentyűzetkiosztás hozzáadásához kattints a "Hozzáadás" gombra:

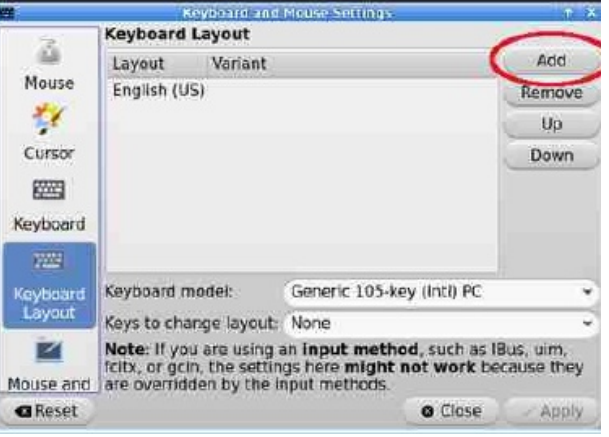

## **LXQt felfedezése: alapok, 3. rész**

Amikor a "Hozzáadás" gombot kiválasztottad, egy új ablak betűrendben megmutatja a rendelkezésre álló billentyűzetkiosztásokat, amik közül választhatsz.

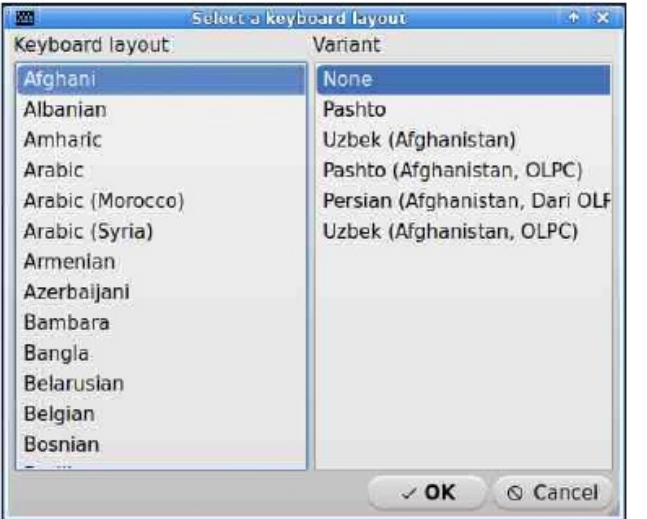

A példában én az eszperantóhoz rendelt billentyűzetet fogom választani, kijelölve azt, majd az "OK"gombra kattintva.

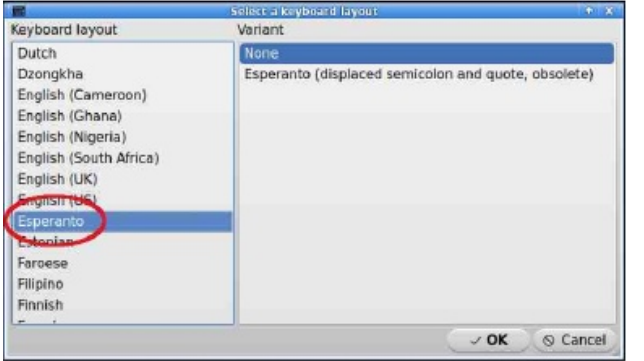

Az eszperantó-kiosztás a telepített billentyűzetkiosztások listájába bekerül. Ha akarsz, kijelőlhetsz egy billentyűkombinációt, amivel gyorsan tudsz váltani a telepített kiosztások között. A kombinációt egy lenyíló menüből választhatod ki a "Kiosztás**váltó billentyűk"** felirat mellett.

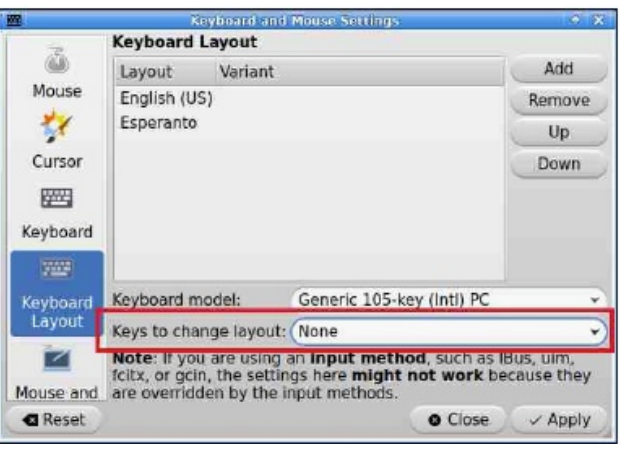

A lenyíló menüre kattintva megjeleníti a rendelkezésre álló billentyűkombinációkat:

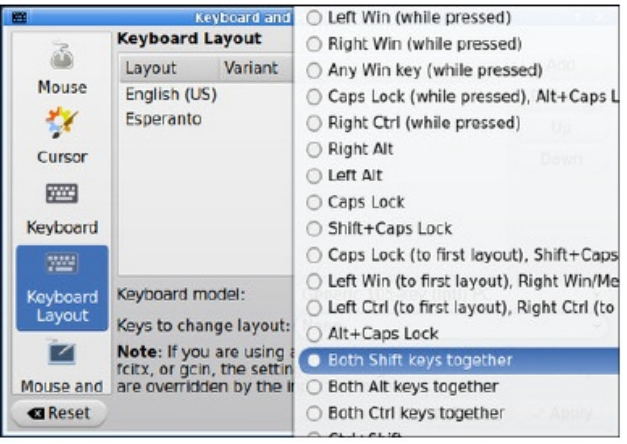

Én a **"Win gomb + Szóköz"** kombinációt választottam. Kattints az "Alkalmaz" gombra, a választás véglegesítése érdekében.

*Megjegyzés:* nem kell billentyűzetváltó kombinációt választani. Ha inkább hagyod a beállítást a

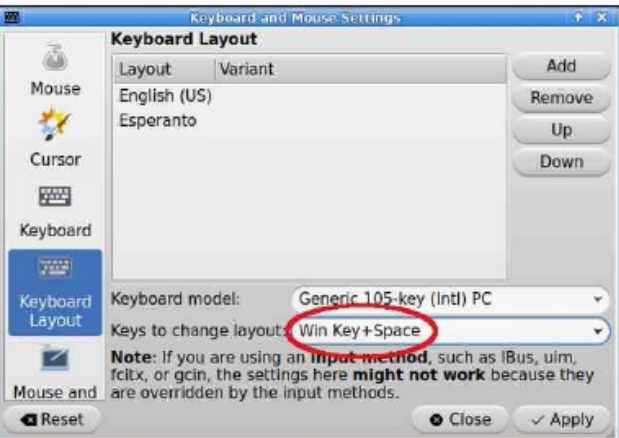

**"Nincs"**-en, ahogy van, akkor a telepített kiosztások között váltani a felső panelen lévő Billentyűzet widget-re kattintva tudsz.

Ezen felül a **kbindicator** widget-en megváltoztatható a Rögzítésjelzők állapota. ("C[aps Lock] – betűváltó, **N**[um Lock] – számbillentyűzet, **S**[croll Lock] görgetés). Az eszközsáv területének jobb kihasználásához ezek a rögzítettségi visszajelzők kikapcsolhatóak a "Billentyűzet állapot beállítása" ablakban az elemhez tartozó kijelölés megszüntetésével:

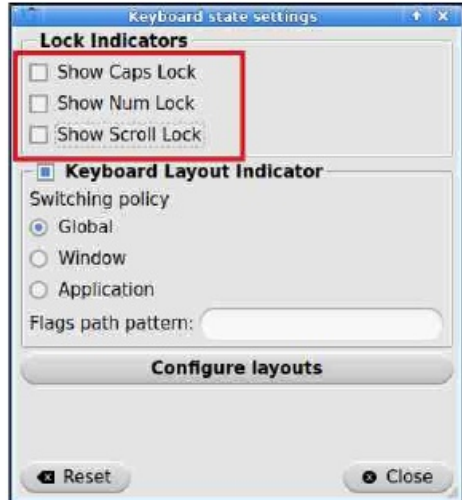

 $9. +2 +$   $+ > B8 + 2651$ 7B8>

47 RBWAY F 3 ELA = QEAE ? T6A @ 7:7 F F7 BS F7 @  $XELUD = 3FE$  OFE  $A44.4.37$  OF KYH  $7 > 3$  B  $3$  OT  $7$  O LGFO O HOSEL6 3 L! /\*-+9+1 1+>+2B8+K AB5:TF \* FO@ 3 87 SO9 DT L ' 4+2 + A2209A851K BOD47ELR647@=3FF.@FE 3 \ [ (B>GEL19A? 4D3 L +B6G2H . 5>>A' \* A8' K34>3= GOD= 8%> UD97EE  $\frac{3}{4}$  3 L +2  $\frac{1}{8}$  8 AAD/ 6' 7 4) 8K  $1.697F$ : 7L RE HO  $\approx$  El 6 =:

 $3 = 3B5EAA6$  3 DUSLSTIF Q  $\alpha BAF$  HEEL  $3\overline{4}$   $\lambda$  /F 3=AD3 1(/4\*/) '9571 :697FS9K8A9 =:@RL@

3.FE@ E3 +>A7A89A?4D3" AEF?QD34:≫7@FKYL7F  $=$  AELIFOEF @K7 \* RF LOEL TH3 > 849 <3 ? GRF@ 3: A9K 3  $=U+7E=7LX$  BR6Q=A@  $\triangle$ CF 3FT 3L 3? 7D=3: RE 3 EB3@KA>LQELJTH3>

L!-&F7:7FXHRF7EL:3=RF47FYE@K7\*H=T6:7\*K7FF 3L ADELOG LOELS QQB= ? 7947 QQSFRERF 3 3=FFDQQ 3=3DA6 7LF3L AB5:TF 3= AD<A44 = 3FF;@FGE 3B3@77@  $R$ HX  $\Rightarrow$  @FKYL7F I;697F7@ RE HQs8EL6 =; 3 LJ /22+49=1 >+9A22 6590+2>HJ(+A2209A8AKF

87 SOBOT ? 7 @ W47 @ = 7 D7 E6 ? 79 3 L#A8 > 20 F9 54' 22-CA8K ? 7LXF RE \$36 47 3 = UH7F=7LX VFHA@SF 2xvu2xkduh2vr0odi0sqi(41sqi  $\mathbf{3}$ ELCL3求=</GFO@3L79K7EELQ? EL7D7B7>

日 T43 处 7 FX ADEL COLO EL 5 : 878 7 7 + / 85  $.2 - 64 - \triangle 0$   $\triangle 3$   $\triangle 3$   $\triangle 3$   $\triangle 64 - \triangle 1$   $\triangle 64 - \triangle 1$   $\triangle 3$   $\triangle 64 - \triangle 1$   $\triangle 3$   $\triangle 64 - \triangle 1$  $A \times C$  =  $R \times 9$ KY  $(S$   $A \times C$  $=$   $T6$   $C$   $R$   $9$   $9$   $3$ 47:7\*7FF7ESF7@

443@3L7E7F47@:33LQELT@7? RF7L= H39K @@SE ?7947@F7FX =RB 3 7@FKYL7F=:41LX 3L  $($  \$ EL7D@ 47FY=T6D3 FRDHEEL3 3: A9K 3 =UH7E-7 LX=RB7@SQF3FT3L7ELB7D3@FTH3>

3 @ ? EL7DF@R> LQELJF;=A@A=3F: 3EL@D@ 3 / CELT VIFIA@ STODEF: 39K6 WOTE7@RE3L (\$ = T6AF 849A6 \$PQ

7D(A2 1/ 'L +2 '8>4A2D/6'7 4) 8K6' 4+2 +B  $6G$  $H9$ 

 $OE$  HD FAL3FOOD  $Q$ AH7? 47DR47 $Q$  $\triangle$ UFF=:  $\mathbf{L}$ 3L! - & FB3@7xR47 47=7DNF79K V< 7>3H@DT: B3D3@5E @7HY ): 8953 ) 53 3 ' 4\* 47RBW 3? ; ?7947@F.79KB3D3@EEAD GBESFOE = ?7@TRF3 B3@7@ 3 UF7F=7FEL7DT@P>=3B@3DD3 : A9K3@ : 3EL@D6 87>7LF ELQ? AE ('8. 6'7 4) 858 BR6GF 9KY TUFFI- UFFI-7 3L ! - & F : FG4 A \$3>Q@ 3 **;ESGEE;A@EIREL@R>** 

" AEF = 3 IF; QFE 3 L! /\*-+9 .5>>A' \*A8' K 9A? 4D3 GFQ@3L +>A7A8K9A?4D3 7>3EL@DF;B3D3@5E 47RBWX 3 B3@776 <444 ELR-RD7 = 7DWb A9K3 47R BWAF3 B3@77@? QE AHQ: 7\* 47L6 <444 = 3FF.@ EQE 3 1:697F7@ RE 3 L!  $/* - +9 + 1 + \rightarrow +288$ K  $@ =$ = HOSEL FOE3 GFO@ RBF7 E6 3 47 RBWAF3 = SHO@ : 7 KD7 3 \ '4+2(+A22GA851K 34>8=43@3 \2[ 087>1 9A? 4D3  $=3$  FF. @  $3$  FFB

?  $:=AD$  3 47 RBW  $A63 = 7$  DWF 3: AHQ  $\Box Q$  O  $\Box G$  B 470 SE 3FA6 79K 444 = 3FE GEOFE3>D343 RE = HO 3EL FH3 3 LJ +2 '8>4A2D/ 6' 7 4) 8J (+A22GA8' K AB5;TF L ablakban keresd meg a "Parancs" mezőt és töröld ki az alap szöveget (lent a zöld körben).

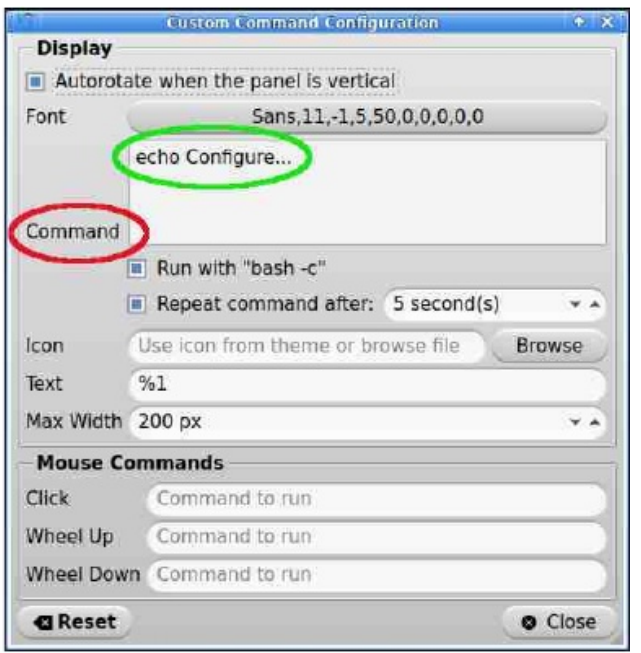

Másolj és illessz be ide a korábban példaként hivatkozott LXQt GitHub oldalról egy **bash**-parancsot. A következő képernyőképen én azt használtam fel, ami megmutatja a gyökérpartíciób rendelkezésre álló szabad hely méretét: (középen, fönt)

(*Megjegyzés:* noha a gyökérpartícióm a **/dev/sda2**-n van, próbák és hibák során kiderült, hogy az "sda2] **awk […]"** semmilyen eredményt sem hoz. Ahhoz, hogy a parancs megfelelően működjön, az "sdal **awk** [...]"-ot "**root|awk** [...]"-ra kellett lecserélnem)

Amikor készen vagy, kattints a "Bezárás"-ra. Az előbb kiadott parancs a következő eredményt produkálta (középen):

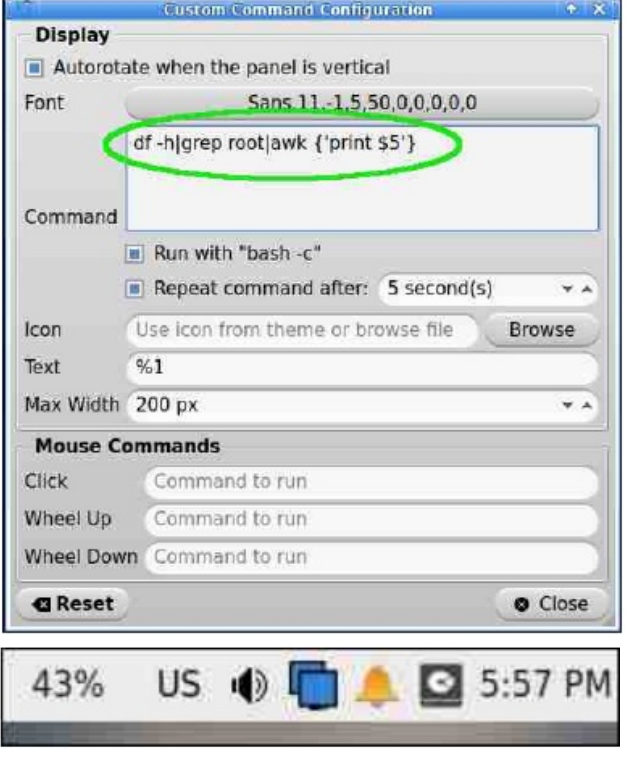

Az asztali PC-m hőmérsékletének ellenőrzésére kipróbáltam az arra szólágló bash-parancsot (**cat / sys/class/thermal\_zone0/temp |cut -c1,2**), ami a következő eredményt mutatta:

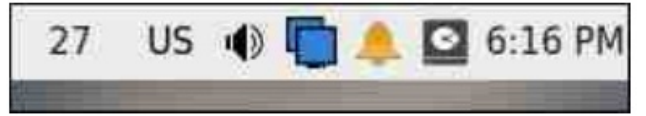

#### **Hasonló applet-ek a rendszer ellenőrzésére**

Az alaposság jegyében bemutatok további négy, LXQt-natív applet-et (panel beépülőt), ami hasznos információkat adhat a rendszerről.

# **LXQt felfedezése: alapok, 3. rész**

- **CPU-figyelő (cpuload)**: megjeleníti a CPU aktuális terhelését (grafikus formában).
- **Hálózatfigyelő (networkmonitor)**: mutatja a hálózat állapotát és aktivitását.
- **Senzorok (sensors)**: megjeleníti a hardverszenzorok kimenetét ( egyszerű grafikával). A következő képernyőkép az asztali PC hőérzékelőjének kimenetét mutatja. (Az egérmutatót a widget fölött tartva szöveges eszköztipp jelenik meg:)

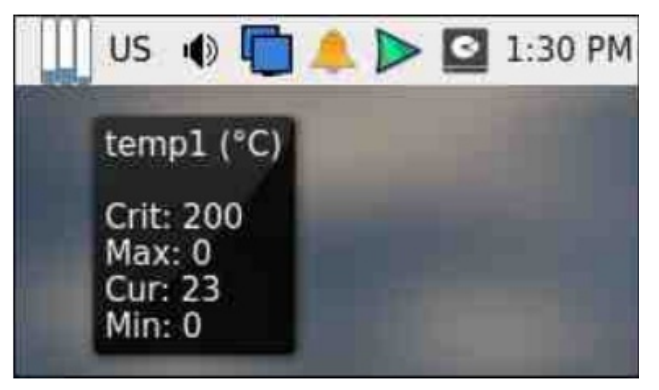

• **Rendszerstatsiztika (sysstat)**: grafikával mutatja a hálózat, vagy a CPU aktivitását, illetve a memóriahasználatot. A következő képen a felhasznált memória mennyisége látható. (Az egérmutatót a widget fölött tartva szöveges eszköztipp jelenik meg:)

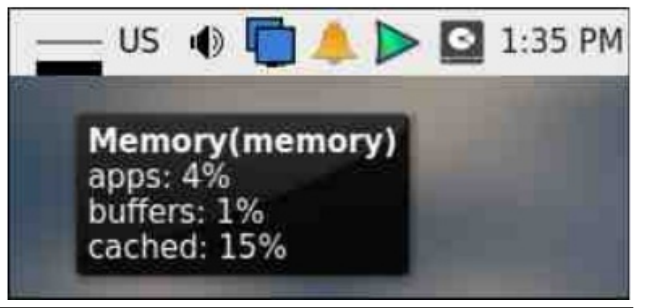

B6+18>+71+8>9B8+"3'-+ 9;'2

#7?DR987872LF7? 3L3ELF3>7L7>X3>3B=RB@RL7 97FX4 3L!-? 397 & F=RFRD67=7EFG+3+6A@EQ9QF L 3>=3>?3LQEE3> 7>HR97L:7FX7= 3L 3>3BH7FX  $E$ TD=7ELFRE7=  $#A:3:3=RB7EER97$ :  $=ABQFALAFB4$ 43= ?; @F3(: GFF7DEL7D=7ELFX ? T6-3 A K3@79KEL7 DY7>7?7=7F47ELVD:3FG@=?;@F@KS>@R9KELU9=UD  $RE$  $H$  $Q$ ? $A=$ 

#KEE?7979K=RB8QdF3L!-?397&FH3>?3+6 ?7@< 3 B>+9 N +-0+-=>B8+1 +8>1E>9A7 ?7@W:UL ?79<79KLRE7EL=ULU= 3L 7EL=ULFQD  $A44ERR@B37@Q7 = ?797@F$ 

L !-?397&F43@ @@5E B3D3@5EH;EEL3HA@QE;  $\overline{3}$ : 7FXER9  $\overline{S}$ K: 3::4QLA $>$ 3 A02F07 9E29B8+9A?4D3 =7>=3F;@F3@A63?;FUD>;3LUEEL7E?T6AESFQEA63F HQ>FALF3FQEA63F

 $=$ RB7E 3L 3=RGQ $\geq$ B3@ ?79@K;FAFF =RB7F A@ $\geq$ @7 ELA>9Q>F3FQED3 87>FU>F7@; ?9GD ?9 H39K ?397(:35=@R>=W> ?Y=U6;= :A9K 47 =7>7@7 <7>7@F=7L@763EL7?R>K7E8;T=A643

 $L + 2E2B8K$ GB $A36$ BQD47ELR6@KS $= ?79 + Q3E16$  $=$ ; 3 $=$ SHQ@FFQDAJELASQHSFTF3 $\vec{x}$ @KST?7@W4X>

### $"$  9, +2+\* +>B8+  $'$  2 651 7B8>

 3F;@FE 3 9'79 9A?4D3 ?;=AD 3 87>FU>FRE 4787<7LX6;= 3 =RELSF7F :;H3F=ALQE 3 ?7LX47@ <7>7@;= ?79 3F;@FE 3 A852A8 9A?4D3 :A9K ?79AELF:3E63:;H3F=ALQEF?QEA==3>

6'4+29+897+8>'(A8'

L ! -?397&F?QE;==R@K7>?; 8G@=5;T<3 :A9K & AD6\$SA=R/>EA=;6XF3L34>3==7L7>X=;@RL7FR@7= ?7@W47@HQ>3EL63A02N+29E29B8BA@FAF9K ?798;9K7>RERF 3 %:AD?;A  5S?Y <QFR=Q43@ 447@ 3 LQDT DREL47@ 5EGBQ@ 79K DUH6744  $QFT =$ ;@FRED7 ELADSF=ALA? ?;H7>  $QR5Q43@@?$ ?T6AESFQEQD3 = QD3 FR?QLQE = RD6RE7 = ADQ44; 5;==7?47@ FQD9K3>FG= 7L 3 F7DW>7F ;E 7DXE7@  $E = G44 = F + RE \cup Q/K$  7? 47D 3@ K; HR3? R@K[Z 3: A9K 3LF 3 DT? 3; ) 7D7 @ FGE 6DQ? 3SDT ? A @6 F3  $)7D$ @F;GE 0%G4 $\ast$ GE  $)7D$ @F;GE 87D 1 AELFAF3 ?79 L 7D767F; >3F;@F ;6RLH7 \&GAF :A?;@7EFAFE7@F7@F;37EGGE5G;CG7?AE[Z\:Q@K 7?47D 3@ (KK: HR=7? R@K ?:@67@=;@7=?79H3@3 ?393R>7F7>H7[

 SERD>7F7LF7? 3 " 79<79KLRE7= 7EL=ULL7> 79K 8R@K=RB7@B9RE3L7D76?R@KF3EL7D=7ELFRE; >7:7FXER97; 47?GF3FQE3 5R><Q4T> ?7@F7F7? L 79K7F>7@HQ>3ELF:3FTELS@3B;DAE

L!-&FB3@77FB>3?7@@K;D7F7EFD7EL34:3FT:A9K 3FF;@FE 3LL2+2=+>B8KAB5;TD3 3L34>3=43> ?79877 $\sqrt{a}$ 3LSL $R$ F76 $\overline{a}$ z B3 $\overline{a}$ 747 $Q$ SFOEA=HD FALF3FQEQ:AL7>XELUD<A44=3F;@FQE3B3@7>79KWD7E DRELR@?3<6HQ>3EL63'4+2+A2C9A8AF

 $H$ <sub>R</sub> $R$ <sup> $@$ </sup>

FELQ? AE AX3@B3D3? RF7DF? 79HQ#ALF3FEL ?:@F 3B3@7>?RD7F7/>+:AEELVEQ93+4-9.RE3L  $:=$ A $@$  RDTF  $\rightarrow$  54 8/ $\rightarrow$ +

?7>7F ?79HQ>FALF3F:3FA6 3 B3@7>7>7?7= ;93LSFQEQF-'>C9A8RE3BALS5;T<QF3L3ELF3>A@ 58/954 3L3L 3L 3ELB>FFRR@3>Q@444 H39K 43>A>63>Q@3=3DA67>QF@;L-'>C9A847Q>SFQEQH3>  $=3B5EA-3B43@79K6A-9AF?79 =7 \gg 7? $F7@;33$ B3@7>763=RB7D@KXF=;FU>F;H39K;E:33 B7+9N 588> RDFR=7  $3 = AD$  3  $HQFALBFCE@ =$ E7??;>K7@:3FQE3@7?>7EL

33=3DA6?R93B3@7>:953'9/1:8+27+09B8+;E 3=F;HQ>:3FT LL7> 3 =UH7F=7LX EL3=3ELDREL47@ 8A9-S<sub>z</sub>ALG@=

" 79 = 7>7? \$ T @7? : A 9K @ @ E \ - T HO & BL 7L 7 = DT 3 47Q>SFQEA=D3 LABF?Q>;E47Q>SFQE?79F3>QQE33 ? G@=3Q>A? QEA6 =UD@K7L7FR@7= ELQ? AE FR@K7LX~7  $=$ A?4;@Q5;T<QH $>8$ W99B $>3$ ELR $=$ 76?393EEQ933L 3ELF3:46 ?393EEQ93 RE 3 ?A@FADA6 3:6 ?393EEQ93 !;@GJ @39K ?RDFR=47@ F7EFD7 EL34:3FT F7:QF Q>SFE6 47 V9K 3:A9K @7=76  $=$ R@K7 $\leq$ 7F

3@;7> 3L <3H3EA><3 :A9K 3 B3@7> 3L L8>9'2 9+9+0B4K>79K7@?;@63L!-&F 7E?;@63 7E;EA<37E7FR@L79KREEL7DY6U@FRE 3?;3=UH7F=7LX7>X@KU==7><QD

 $"$  9, +2+\* +>B8+  $'$  2 651 7B8>

- ] 79K <T> 7>:7>K7L7F ?A@;FAD@3= 3 F7F7<RD7 @RL7>3?;=AD79K7@7E7@?39367>R@RL7> L3L3=RB7D@KX87+EXDRELRD78T=GELQ+EL3L ;6X@39KDRELR47@
	- $1$  3  $\overline{7}$ 9FL44 3 $\geq$ 3 $\overline{2}$ 3LQE@3=H3@5S?EAD3RE3L 34%= FTF R@H3@30= 3 H7LRDX= ) 7 7 F ? RDTF  $E$ ?RDTF 7LQD Q9K3L79RD3 $\triangle$ 8BH7FX7@3 =RB7D@KX87>EX:3D?36Q@?ALA9
	- ] 3@KG93F;FQDE363>?3=43@3F7=;@F7FA>H3EQE 43>87>EXE3DA=FT><A443>ETE3DA=;9BQELFQL/ 3>3=43@ =RB7D@KX6 79RDFR=7E744:7 + X7 3 43>87>EXE3DA=

!:@GJ8TDG?A=3F4U@9RELH7>7SDQEA=3FRE3B3 @7>:7>KL7FRH7>=3B5EA>3FAEHR>7?R@K7=7F=7D7E  $H7 = 67$ DWF: A9K@R:Q@K3@@7? EL7DTF=387+EX B3@7>F?7DF@39KA443L7ER>K38R>D7@7? ?7987>7>X 4U@9RELX8W>D7 H39K B3@7>I;697FD7  $=3$ FF;@FQED3347LQDQEH39K3=;E?RD7F7D7HQ+FQE  $.7$   $\times$  7  $\times$  7  $\times$ 

" 7947@=79K '4+2(+A22C9A8' 87xG9DT34>3=

)7><7E87>4A@FQEV=RB7D@KX=RB:;H3F=ALQE3 : FEB B5:AE5:AG6 5A? ;@67JB: BEBE I JKD J  $4<$ 

3=ADHQ 3EL63 5>C(D '8>92'20A4

)7><7E87>4A@FQEV=RB7D@KX=RB:;H3F=ALQE3 : FEB B5 $\triangle$ AE5 $\triangle$ AG6 5A? : @67JB: BE .9D 96#8 ' 8

L  $3 \times T$  B3@7>  $\overline{4}$  HQ $3 \times T$  and  $2 \times T$  and  $3 \times T$  @67LRE 4:LA@KSFAFF3@:3FR=A@KRE8G@=5;A@Q>>E879WF3?:3 \" ;5DAEA8F, ;@6AIEA@87>@7H7>=767F[RE3!;@GJD3 V $\triangle$ QQ38@?79FRDF7?47D7=ELQ?QD3F7D?REL7F7EL 3ELF3>@7>79K7@L3H3DTZRE3==AD@7?3L:3  $;E$ ? 7DXE \$  $*$ BEB? A $*$ 3@ =A? ? 7@F7=7F ;E 3? ;= DQ?GF3F3= :A9K 3?;=AD >3BFABAF :3EL@Q>EL 3 =RB7D@KXQ>F3>Q43@3EL7??393EEQ93>3FH3@>ET  $B3@>7E7$ FR@7L3LF $\overline{7}$  $\overline{7}$ @F;:A9K=;7E;=3 $\overline{3}$  $\overline{9}$  $\overline{3}$ FTFRD4X $>$ RE=7HREER8A@FAE=RB7D@KXDRELF8A9>3>7>

33LFEL7D7F76:33B3@7>3=RB7D@KX3><Q@H3@

B3@7>7>7\*THT RHD44: AB5:T3 @7? 3@@K;D3 9K3=D3@:3EL@QF8W99X797EB3@7>343>A>63A@ LF 3L  $2+2+5+8$   $8>92$  (' $252'2+4$  AB5;T  $=$ :HQ $\beta$ ELFQEQH $\beta$ >RD 7F767>

)7><7E87>4A@FQEV=RB7D@KX=RB:;H3F=ALQE3 [:FB B5>AE5>AG65A? ;@67JB:B E](http://pcloscloud.com/index.php/s/7Weq6Cc6Gia5pAw) 

, 7C5 ;3BI

#7? FV>9K3=D3@3>=3>?3LF3? 7LF3L7>D7@67LREF G9K3@3=AD7L3L3 $\triangle$ B47Q;sffQE3L" - !;@GJ - 857  $=36$ QEQ@Q $>$  L \*4G@FG \*@FK  $=$ UD@K7L7FRD7 ;E 7?>R=7LF7F H3>3?7@K;D7 3?;H7>  47@  $=$  SERDY FLF?

8XRDH343>Ax63>A@7>7>K7L7FFB3@7>?7>7FF:A9K ?3J;?3>;LQ><3 3 8W99X>797E :7>K7F 3 ELR>7E  $=$ RB7D@KX@ ? A@FADA@ "3@3BEQ9 3 ELQ? \$FJ9RB7 $=$ ?A@;FAD3;@Q> Z RE 3 )+=@R> 79K3DQ@F Z 3 >797>F7D<76F744 3 ELR>7E =RB7D@KXE 7E  $=$ RB3DQQK\[=RB7DQXX3L3 $\ge$ 3REF7F43\[ B76;9 3L Ax63>3;: AEELQFF3=3D8 +39K;E 3 F7F7 RE 3L3><3?3<6@7?=RFEL7DA>K3@:AEELV?;@F3L A \$323; S9K 3 ELR27EHOEL@V ? A @ FAD EA==3>;@=Q44 79KFR9>3>3BD3:3EA@>SF?;@F3@R9KL7F3>3=V\DR9; FSBGEV[EL34HQ@K? A@FAD 3E=RB3DQ@@K3>

ELR<sub>7</sub>HQEL@V=RB7D@KX=U@S9K38W99X797EFRD EA=3>ELY=UE744 ?: @F3 HSLEL: @F7E W99X797E B3@7>F:7>K7LH7343>A>63>D35E3=@39KA@=7HRE :7>K7FQ>6ALG@=87>34XER97E7@D7@67>=7LRED7Q>T

 $=$ RB7D@KXELR $\overline{X}$ EER94 $X$ > 67 3  $=$ ADQFALAFF $=$ RB?393E  $FQ94T$ >F7?? $F$ 

"  $9.+2+*+>B8+$  '  $2651$  7B8>

 $6'$  4+2': 953 '91: 8 +27+09B8+

3:34ALA>343>A\$3\$23:7\*K7L7FFB3@7\$7HQ+B3@ 67EL7D7F@R6<A443@=;:3EL@Q>@;3ELR>7E=RB7D@KX6 8/09X797EF7DRF7FDR76F?79A5GE37@FH39K 87 @F; B3 @7>3GFA? 3F=GE 7 \$D7 <FRE7 LL7>3 8/09 X>7 97F F DYFF7 57F 79RFL R47@FL3436A@: 39KA6

 $L$  : 953 '91:8 +27+09B8  $\vec{a}$  +2N 3=FHD+0E3 7>RD:7FXHRF7EL;3HQ>3ELFQEF3=W>U@8R>7AB5;T;  $=$ UM $\overline{\phantom{a}}$ 

] 3L4/3A)/D/\*H9'79'3'?7936<3:A9K?7@K; ;67;9 FBDF3B3@7>?79474@SFRE7 H39K75D74FRE7

] 3 LB82+29+9+9 3+-0+2+4C9B8K ?7936<3 ELQL36?QEA6B7D547@:A9K3B3@7>?7@@K;;6X ?V>H3<7>7@<7@?793L7>D7<F7FQ>3BAFQ4T>

1 3  $+0+996'$  4+22A9  $'$  9D 8>B2+ 47Q sHOE 3? :=AD=: H3@414H7 3L 3GFA? 3F=GE3@7107 47FFB3@74X> 79K = E DRELF SOF 3FTHQ FTEL 3: A9K 3 = UH7F=7LX  $=$ RB7@SQFEL $=$ 

- $1$  27+09B8  $8'1$  (2.151 A9+\*B8+ +8+9B4 47Q\*\*\*\*E: 3FGEGD3 5E3= 3=ADD\*\* 7>: 3 79K 34 - AF = B = 3D
- B6+74=H9+7G2+9 2+,5-2 2A8' 47QssFGE 3 B3@7>  $\mathbf{1}$ FDWFRF 789333 : A9K E7??; ? QED3 @7  $\vec{x}$ : 7EE7@ : 3EL@Qx@ 3H3EA $\vec{F}$  =;HQ38ELFH3  $3 =$  $B$  $B$  $@$  $B$  $B$  $@$  $Q$

/ QDDE=RBB7@D7? R=7? : A9K 7L7= 3 FBB7= E79S  $FIF = \nabla D H 6 \nabla Q$  3  $B$  (2006):  $8Q$ ;  $EF$  RE = R(2)  $\triangleright$ ? 7E744R F7@ 23L ! - & FF : 3 @ ? DR9 F77BSFTF76 Z H39K 5E3= 477 QRLFR> 79K =;5E;F ! ;H7 \* ( H39K +:DFG3> AJ 37- L ! - & F 3x3RDFR=7: F 3L 79K= 习9=U@0K744 8X 34-8==7L7-X 3?; = SEEL; = CE 3ELB>;  $\equiv$ ;@RL7FF> 4VEL=R=76:7F 87\*RDF7LH7 ?A67D@ FG36A@EQ9A=3> T>7:7F 3 87<7ELFX: ?39 = 5E ?79? GBIFG= 7 = UF7 7L7 FFER9 W=7 F 3? 7 = 7 FF : A9K  $EB4$ ;>  $3EB$  =  $UB87L7$   $F4$ ;  $LFAE$   $EB3$   $@=$   $3L$   $! - 8F$ @UH7=HX87>3EL@DT;4QL;EQ@=